## **Policies and Procedures - Signatures**

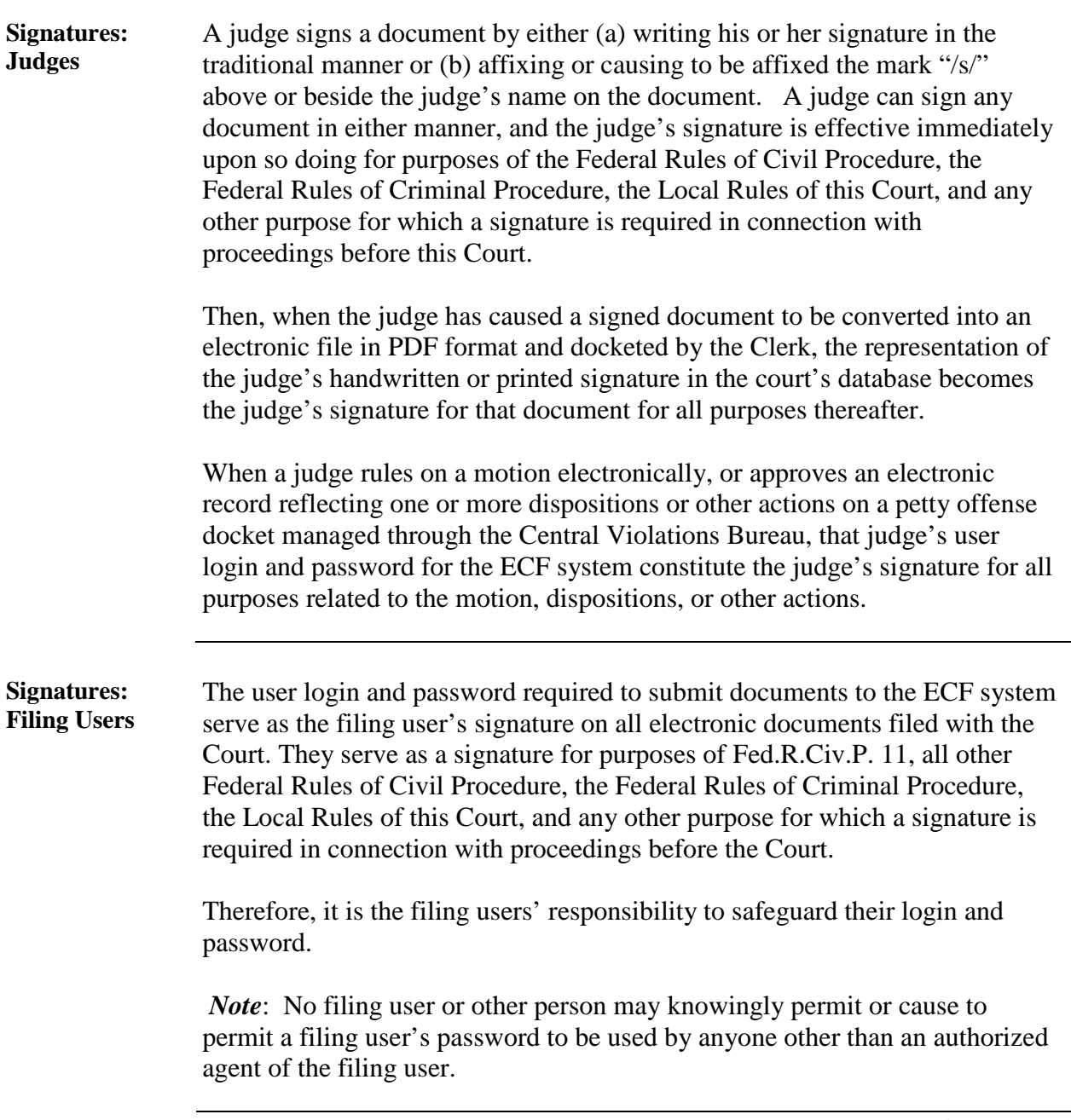

*Continued on next page*

## **Policies and Procedures - Signatures, Continued**

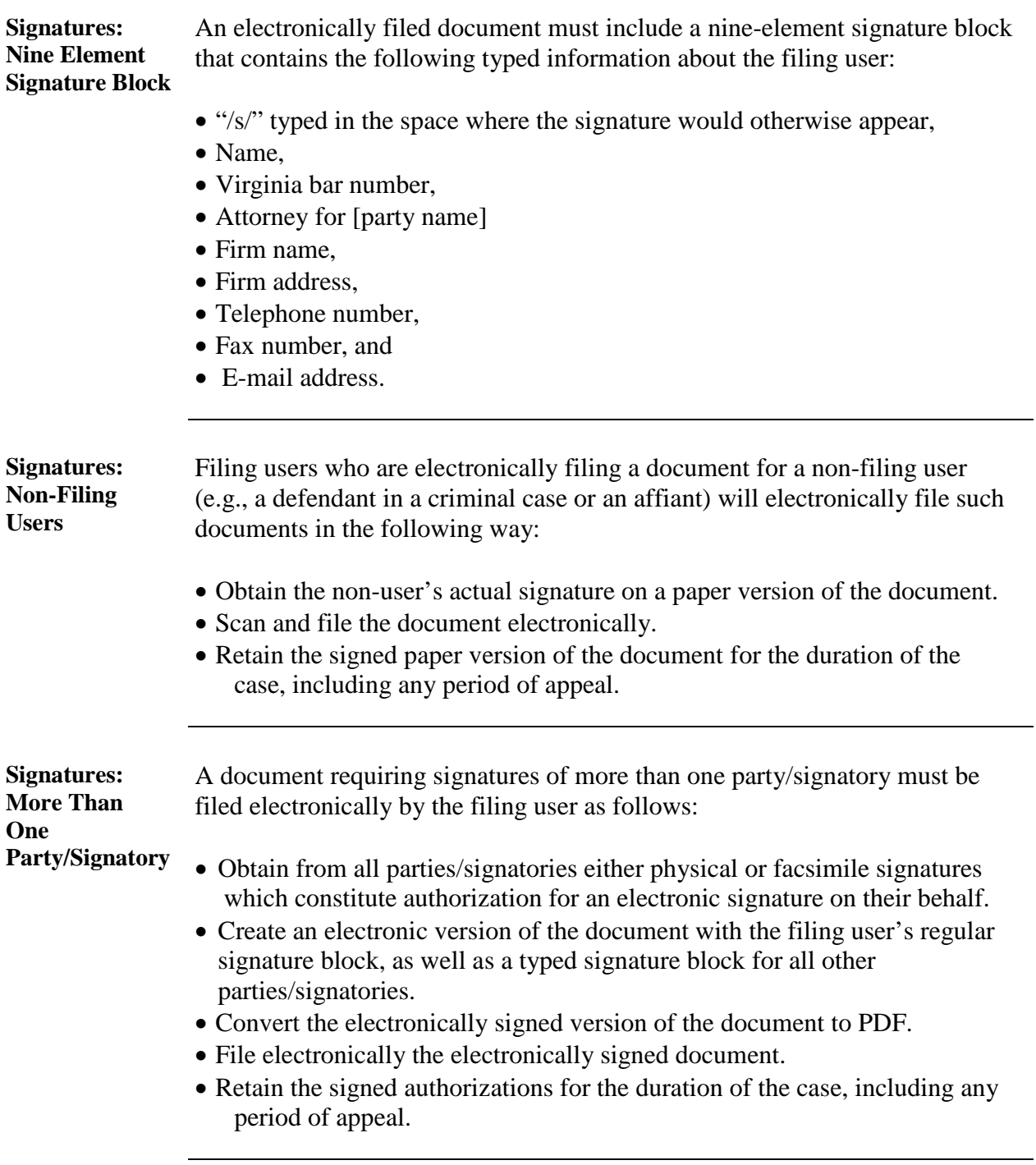